## Bootlin training course evaluation 11 responses **Publish analytics**  $\mathsf{L}$  Copy Overall rating of the course

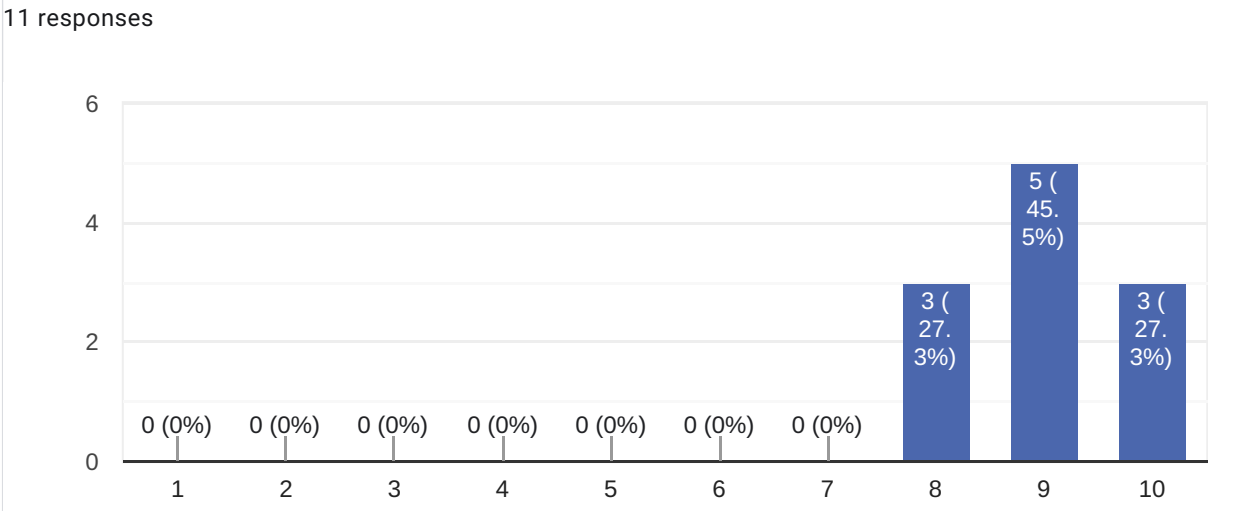

### Comments and suggestions

4 responses

Excellent course, knowledgeable instructor, good materials and practical part.

The schedule is hard to follow a whole week (9AM-18PM). I guess 9:30-17:00 would be better.

Formation tres dense

Very good starting point for embedded linux, it helps understand what the chip vendor is providing (build toolchain, bootloader, kernel,...) and how to use it

# $\bigg)$

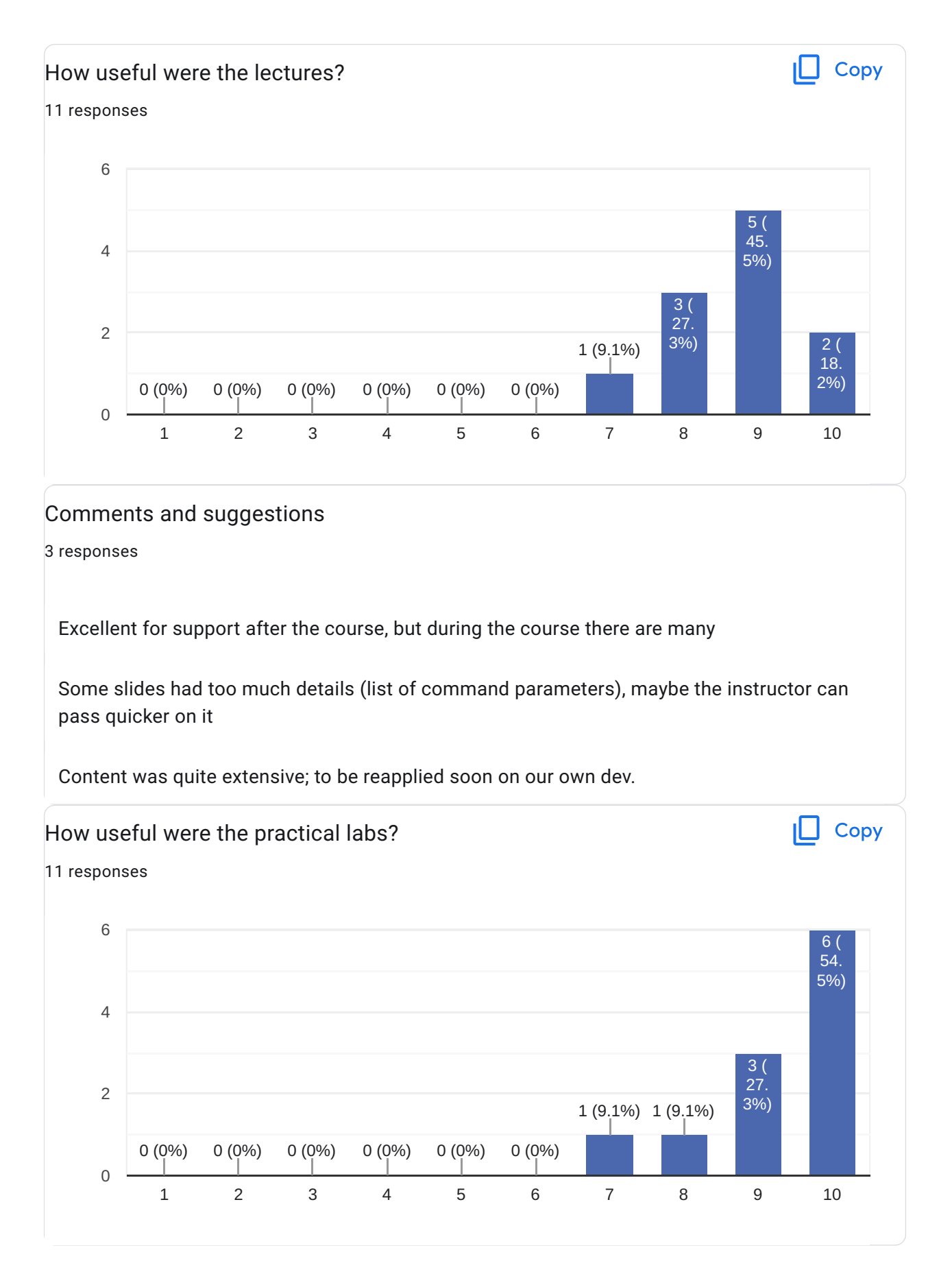

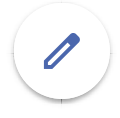

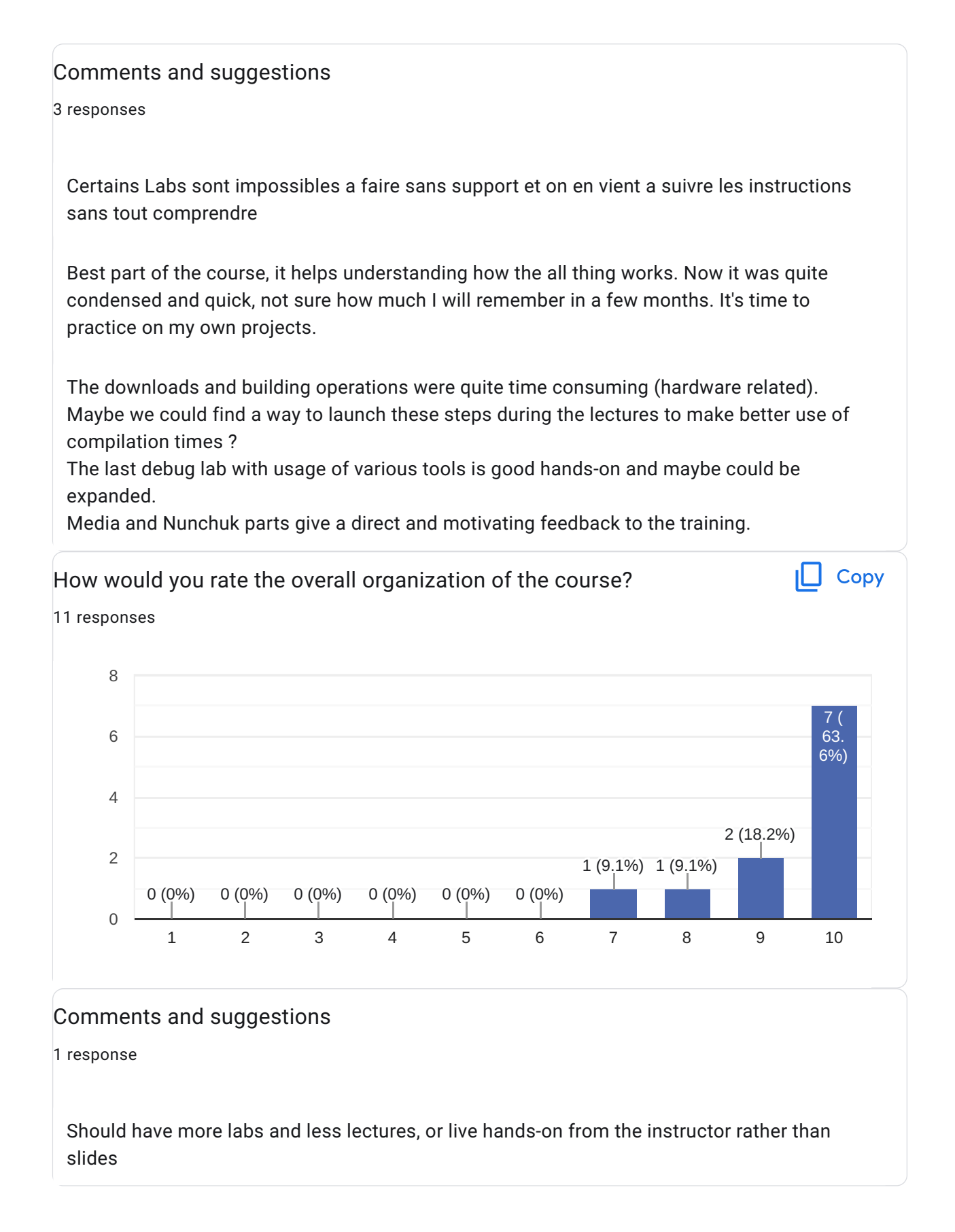

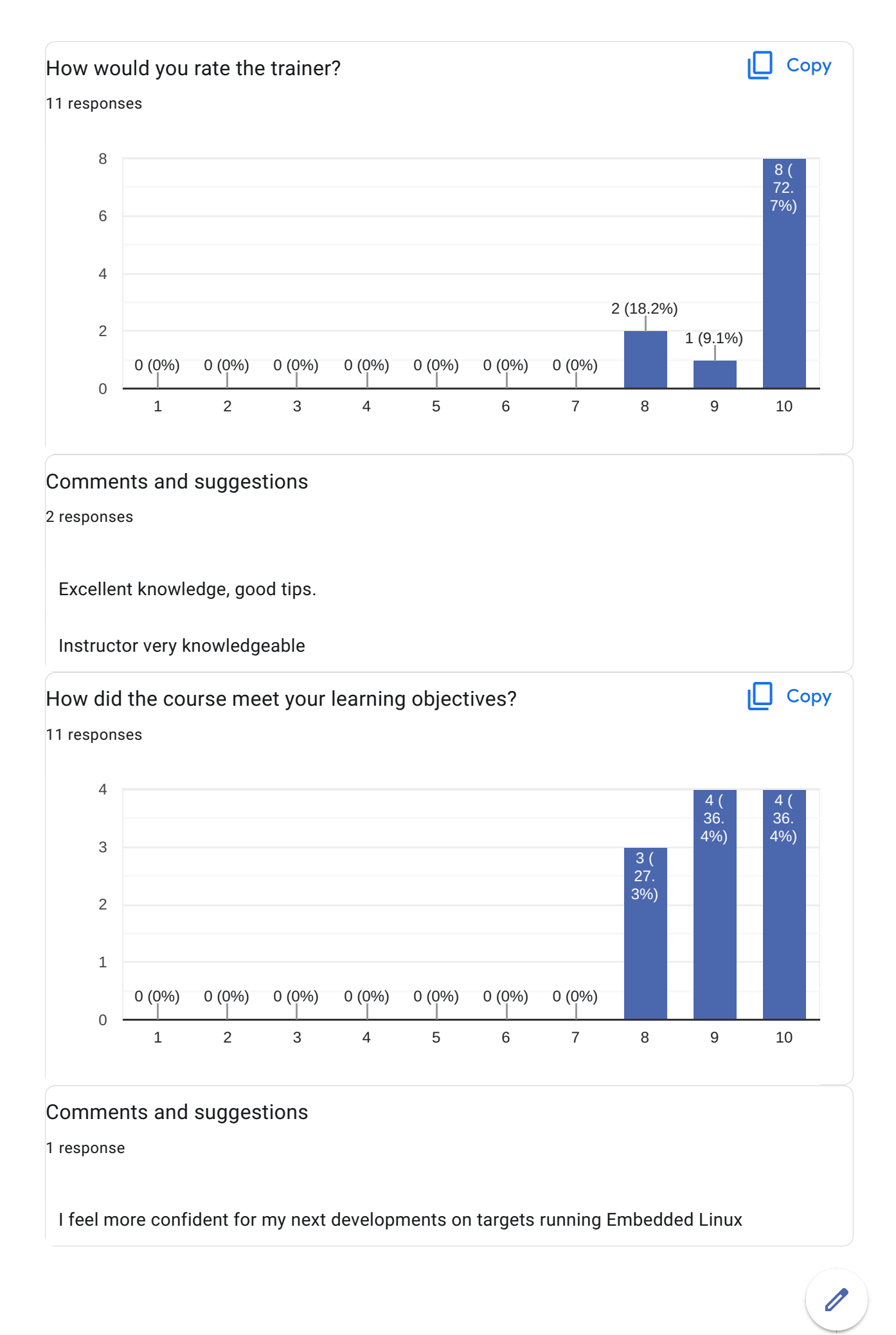

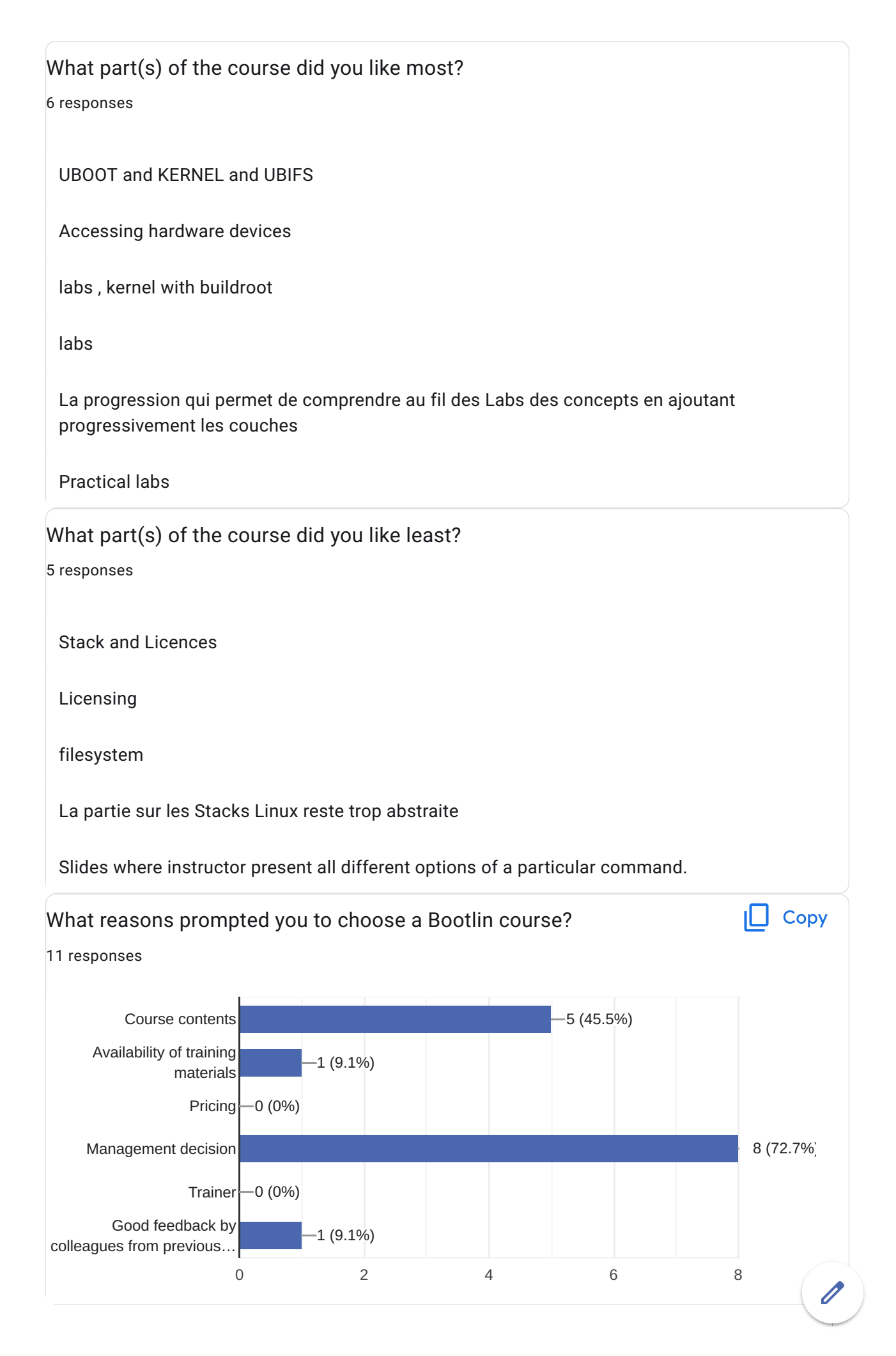

#### **Comments**

0 responses

No responses yet for this question.

Further training needs?

5 responses

Development of application

Real-Time Linux

real time aspect for embedded linux

Maintenant il va nous falloir appronfondir la programmation de Drivers ainsi que d'applications

inter proc exchanges, inside a SOC running embedded linux (PRU, other arm core ..) or with another component (exposed to the linux-SOC through appropriate communication media)

This content is neither created nor endorsed by Google. [Report Abuse](https://docs.google.com/forms/d/1J26nWh7RMI8rHzOuP5rpW7yZ5dDaAwSwV2HnSJ7NFHY/reportabuse) - [Terms of Service](https://policies.google.com/terms) - [Privacy Policy](https://policies.google.com/privacy)

### Google [Forms](https://www.google.com/forms/about/?utm_source=product&utm_medium=forms_logo&utm_campaign=forms)